# **Conveyancing for Paralegals** NALF

**Paralegals work with the offices of Lawyers and Solicitors and their main responsibility is to support a lawyer with their work. You'll be asked to support of**  $\frac{1}{\text{Licensed Po}}$ **Publisher training. carry out tasks that require an understanding of the relevant law and procedures involved.**

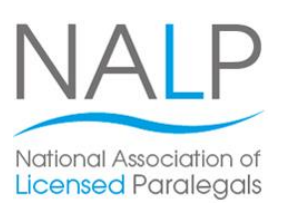

The Conveyancing for Paralegals course will help you learn the detailed knowledge of the procedures and processes involved in conveyancing in England and Wales, and be able to apply that knowledge to given scenarios. You'll look at the full process starting with property law, taking instructions from clients right through to the contracts, exchange and completion procedures.

Once you've successfully completed the course, you'll receive a Pitman Training certificate to prove your newly learnt knowledge to employers and you'll be well placed to go on and sit the NALP (National Association of Licensed Paralegals) exam to gain an official Level 3 Paralegal Practice qualification.

#### **Designed for** *Continue with a function case, in which case, in which case, in which case, in which case, in which case, in which case, in which case, in which case, i.e.,*  $\alpha$

This course is suitable for beginners with no prior knowledge or experience of Paralegal work. It is also a great way for those working as a Legal Secretary to increase their knowledge with a view to achieving promotion or applying for a role at the next level.<br>

#### **These familiar with using Microsoft Word who want to want to want to want to want to want to want to want to want to want to want to want to want to want to want to want to want to want to want to want to want to want to**

Through the study of this course you'll be able to undertake the work of a Paralegal within the Conveyancing legal Basic working knowledge of Windows and the Word knowledge required to go on and sit the NALP (National program Association of Licensed Paralegals) examination required **Objectives** to gain a Level 3 Certificate or Award in Paralegal Practice. specialism. This course is also designed to give you all the

## **The Content skills using the public skills using the popular skills using the popular skills using the skills using the skills using the skills using the skills using the skills using the skills using the skills using the**

There are six sections within this course:

**Section 1: Outline of Property Law Section 2: Taking Instructions and Initial Matters Section 3**: Contract **view and the various types of**  $\mathcal{S}$ **Section 4: Procedure for Exchange of Contracts and** deleting text boxes; resizing and moving and moving and moving and moving and moving and moving and moving and

**Section 5**: Completing a Conveyancing Transaction **Section 6**: Post Completion; printing a new publication; printing a new publication

### Make sure this course is right for you - have a friendly chat with a Course Adviser, arrange to drop in to have a FREE taster or book a pla

## city of London: 020 7256 6668 Oxford Circus;

web: www.pitmanlondon.co.uk email: courses@pitman

#### **inserting clip article article article article article article article article article article article article article article article article article article article article article article article article article articl**

- **The flexibility and value of a self-study course Lesson Three**: checking page size, setup and layout; **designed to enable you to work at your own pace**
- The opportunity to gain the widely recognised inserting a page; applying best fit to text boxes; grouping **Pitman Training Certificate**

Please note that membership and exam fees will need to be paid for separately.

**Course duration: Lesson Four**: inserting headers and footers on master **70 hours**

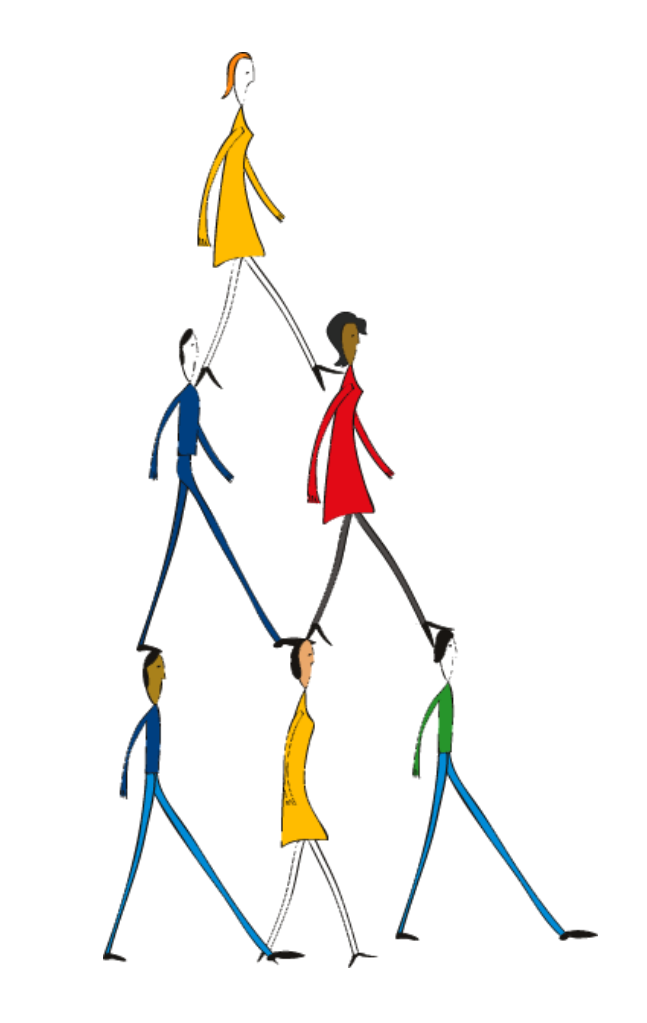

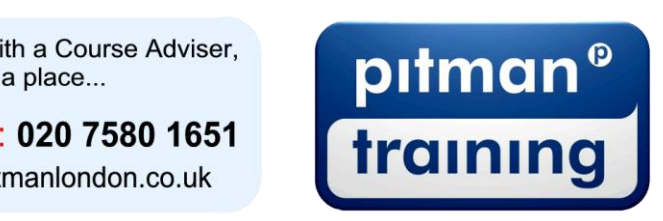

▶ Secretarial & PA ▶ Administration ▶ Personal Development ▶ Shorthand ▶ Bookkeeping & Accounts